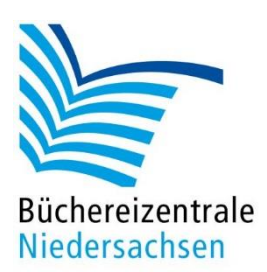

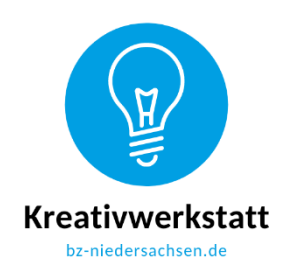

## **Konzept für Bee-Bot und Blue-Bot**

## **Farben sortieren mit dem Schieber**

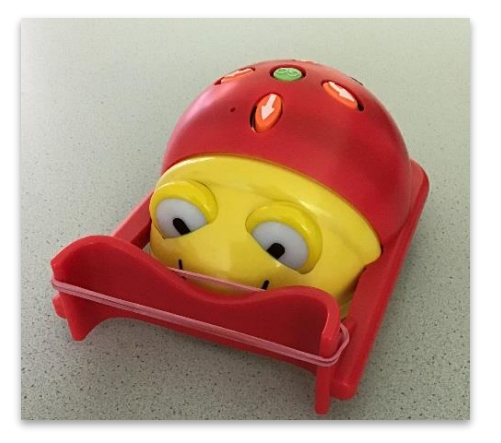

Für diese Aktion setzen Sie dem Bee-Bot die Schiebeaufsätze auf. Legen Sie ein Raster mit 4 x 6 Karten aus – entweder in die Fächermatte einlegen oder mit Klebestreifen am Tisch bzw. aneinander fixieren. In den vier Ecken und einem beliebigen weiteren Feld werden die farbigen Karten eingelegt (rot, blau, grün, gelb, lila), die restlichen Karten sind weiß (nehmen Sie die Karten aus einer anderen Aktion und legen Sie sie so ein, dass die weiße Rückseite zu sehen ist). Verteilen Sie auf den weißen Feldern fünf Bauklötze, entsprechend der farbigen Karten, die Sie in die Matte eingelegt haben. Nun wird mit dem

Farbwürfel gewürfelt. Der Bee-Bot wird auf das Feld der gewürfelten Farbe gestellt und soll nun so programmiert werden, dass er den Holzwürfel dieser Farbe einsammelt und auf das entsprechende Farbfeld bringt. Bei kleineren Kindern kann der Bee-Bot auch auf dem Feld mit dem jeweiligen Bauklotz starten und muss den Gegenstand "nur" noch zur Farbkarte bringen. Wird "weiß" gewürfelt oder eine Farbe, die bereits von einem anderen Kind gewürfelt wurde, darf noch einmal gewürfelt werden.

**Tipp**: Der Schieber verliert beim Abbiegen oft seine "Ladung". Lassen Sie den Bee-Bot zunächst nur bis zum farbigen Würfel programmieren. Dort wird der Holzwürfel mit einem Gummiband am Schieber befestigt. Nun wird der Bee-Bot zurück zum passenden Farbfeld programmiert.

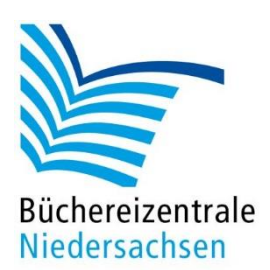

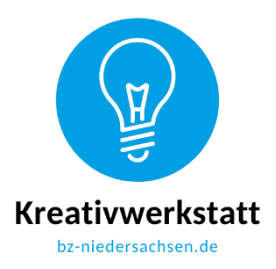

## **Konzept für Bee-Bot und Blue-Bot**

**Quadrate**  Druckvorlage 15 x 15 cm, ohne Spielmatte verwendbar

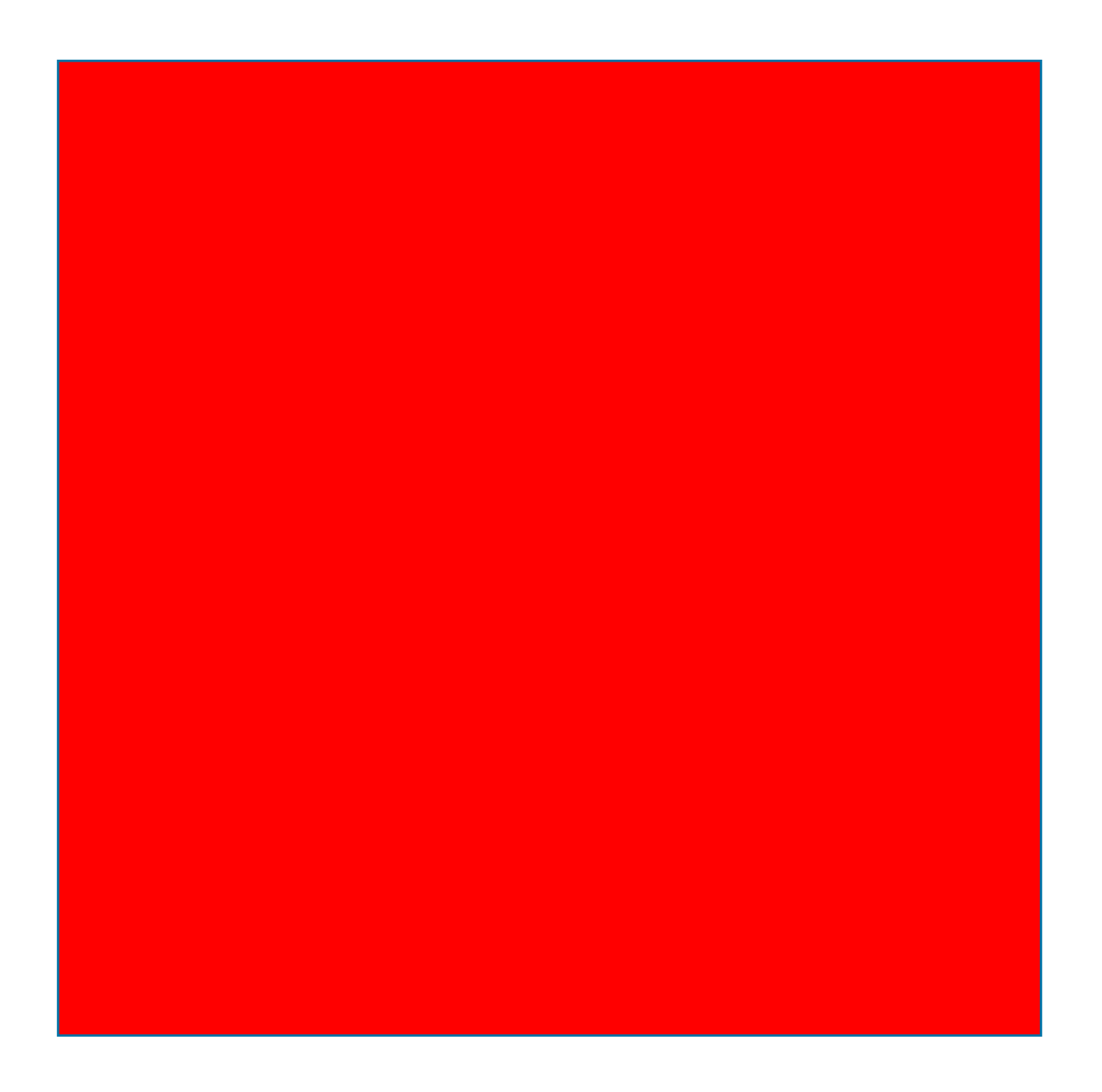

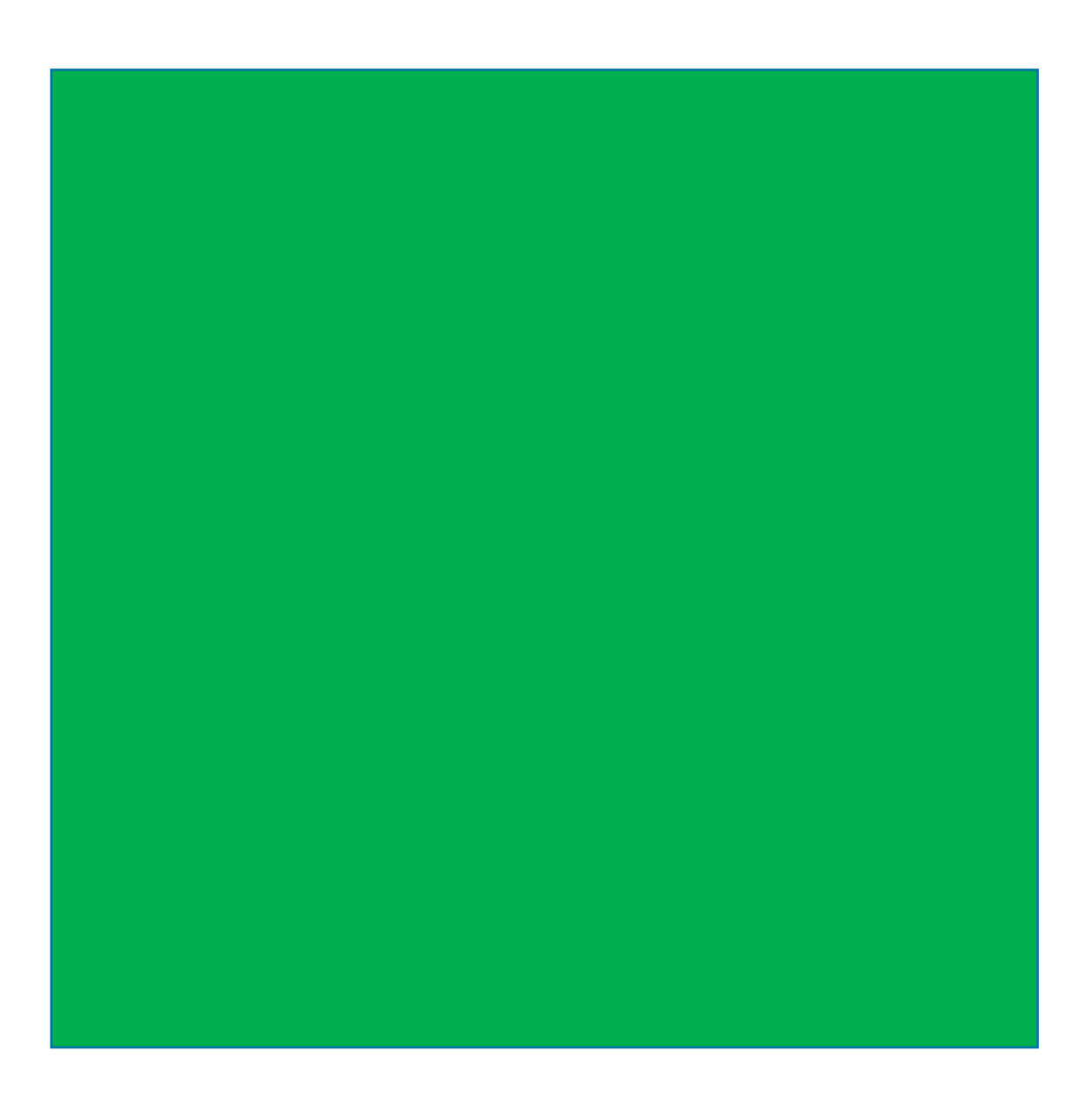

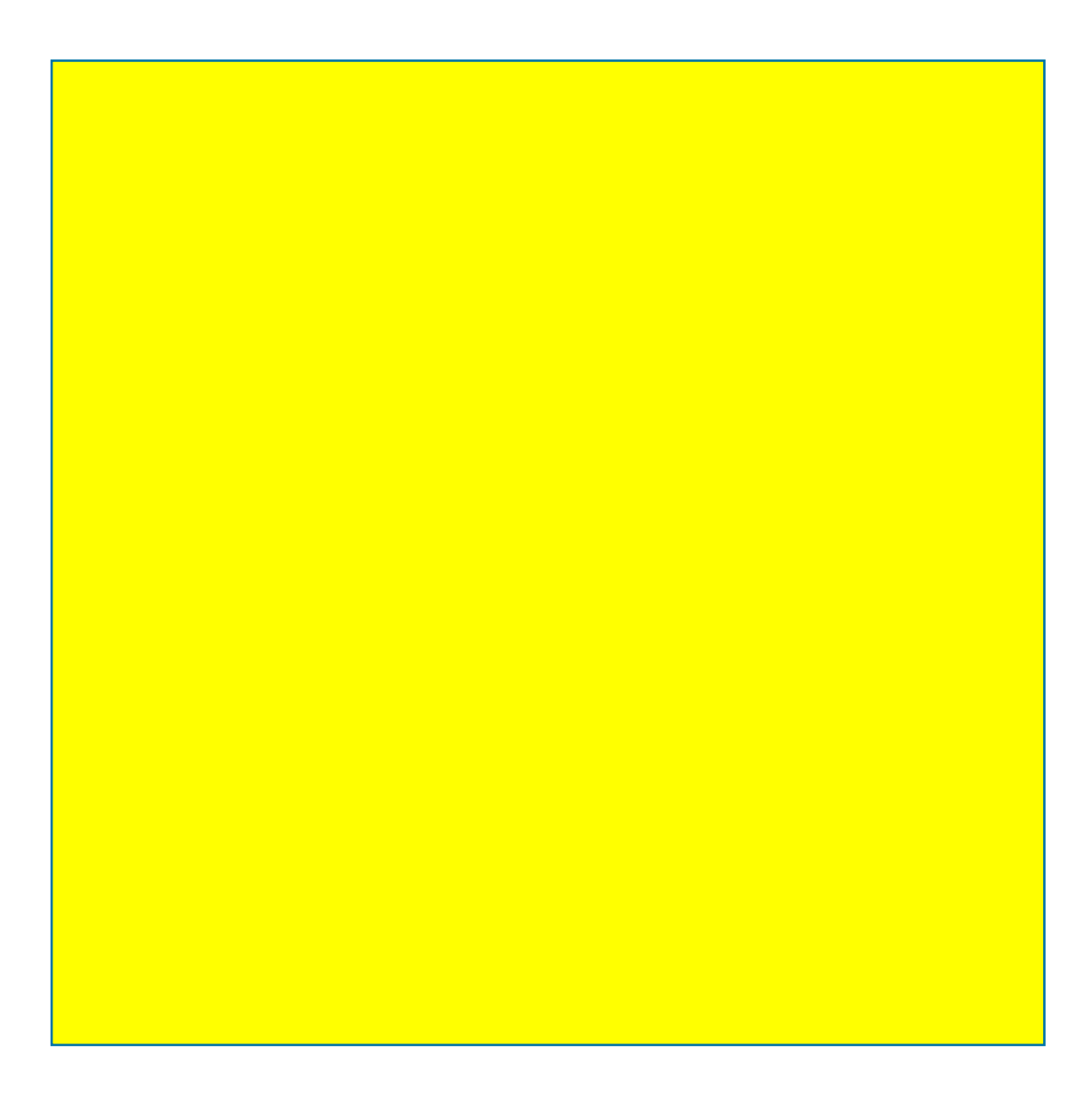

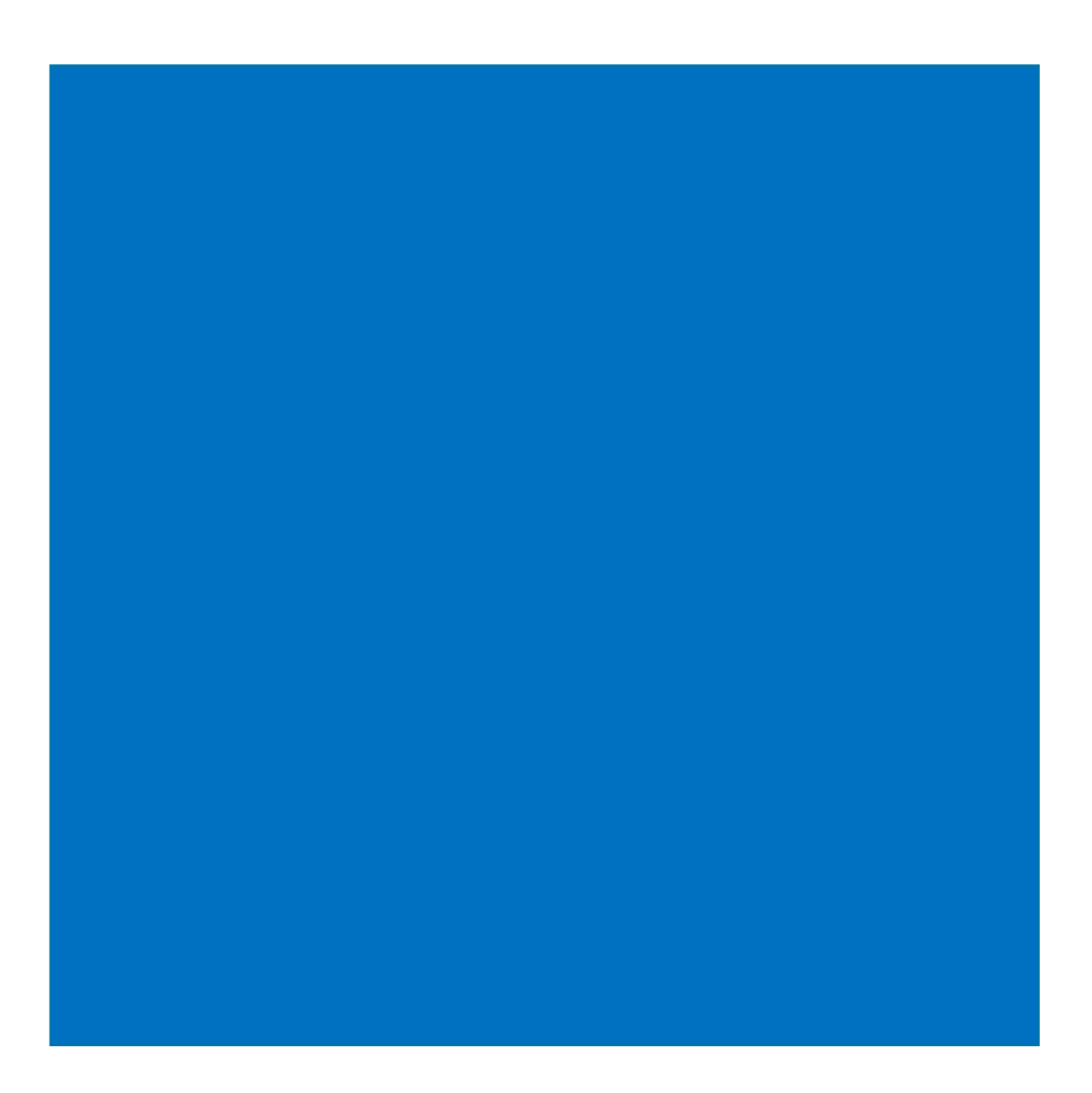

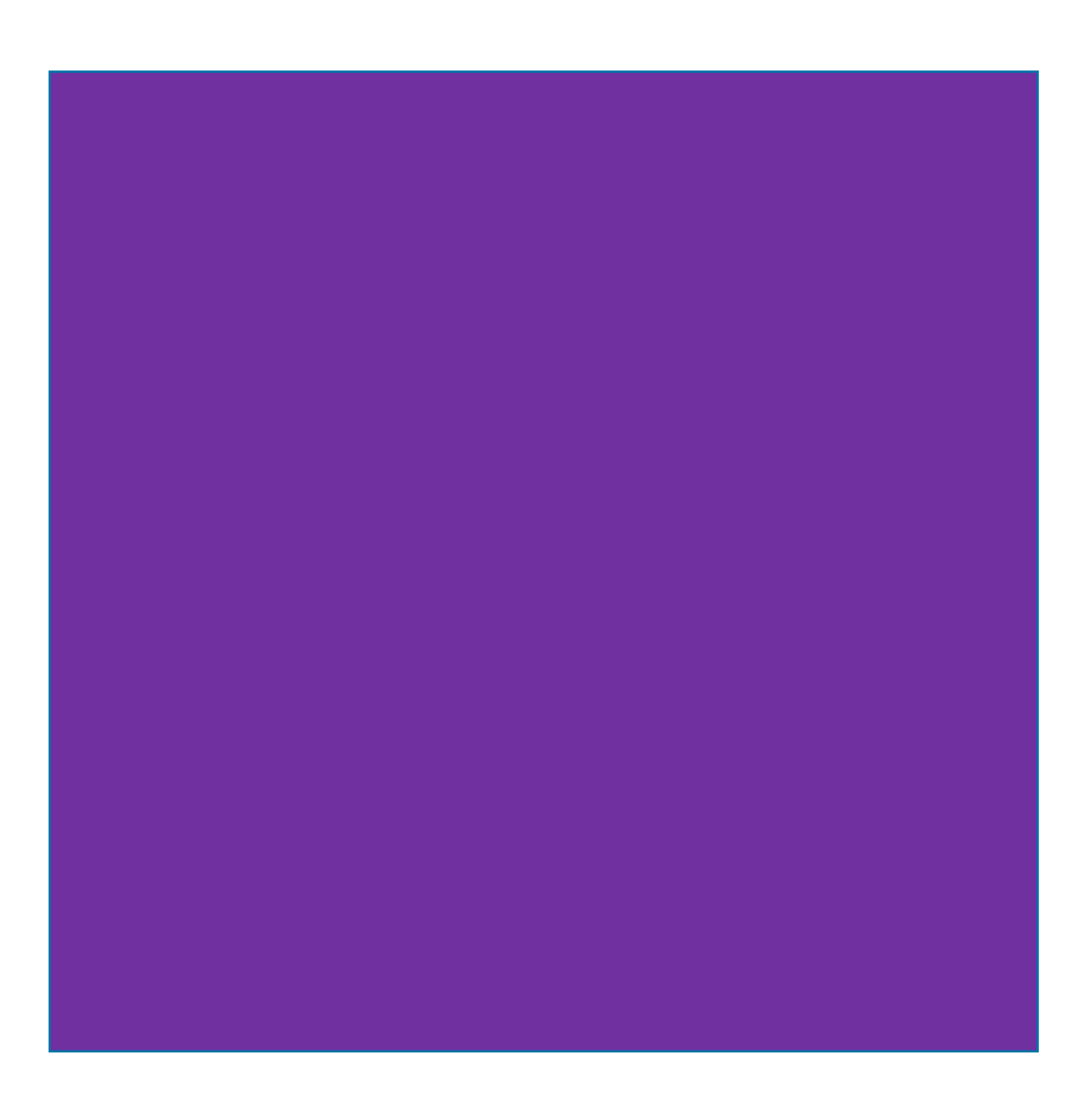